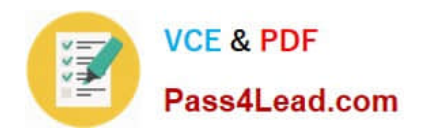

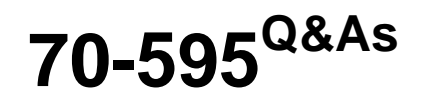

TS: Developing Business Process and Integration Solutions by Using Microsoft BizTalk Server 2010

# **Pass Microsoft 70-595 Exam with 100% Guarantee**

Free Download Real Questions & Answers **PDF** and **VCE** file from:

**https://www.pass4lead.com/70-595.html**

## 100% Passing Guarantee 100% Money Back Assurance

Following Questions and Answers are all new published by Microsoft Official Exam Center

**Colonization** Download After Purchase

- **@ 100% Money Back Guarantee**
- **63 365 Days Free Update**
- 800,000+ Satisfied Customers

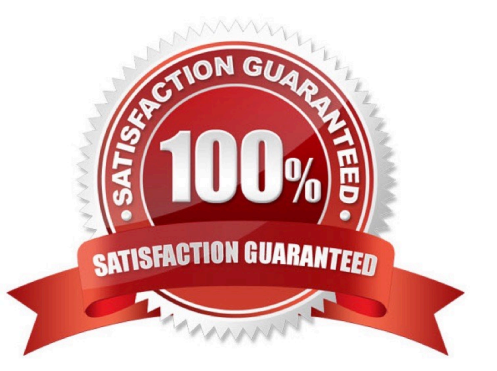

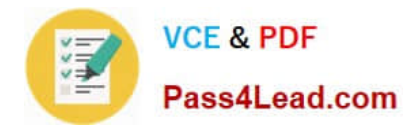

### **QUESTION 1**

A BizTalk Server 2010 solution transmits messages to a suppliers FTP server. The solution uses an FTP send port. The transport URI points to the main FTP server location. The supplier needs to receive the message immediately if the connection with the main FTP server cannot be established. You need to enable transmission redirection to an alternative FTP server.

What should you do?

A. Set the Retry count to 1. Set the Backup Transport Type to FTP and the Backup Transport URI to the alternative FTP server location.

B. Enable ordered delivery for the send port.

C. Set the Retry count to 0. Set the Backup Transport Type to FTP and the Backup Transport URI to the alternative FTP server location.

D. Enable failed message routing for the send port.

Correct Answer: D

#### **QUESTION 2**

A BizTalk Server 2010 solution uses Business Activity Monitoring (BAM) to collect business information. The solution contains a BAM view named OrderView. After you deploy the view, application users can log on to the BAM portal but the

OrderView view does not appear to them. You need to ensure that the BAM portal displays the OrderView view to application users.

What should you do?

A. Use the BizTalk Tracking Profile Utility (bttdeploy.exe) to redeploy the tracking profile used in this solution.

B. Use the Business Activity Monitoring Utility (bm.exe) to add a subscription for the OrderView view.

C. Create a Microsoft SQL Server logins for the users on the server that hosts the BAMPrimaryImport database.

D. Use the Business Activity Monitoring Utility (bm.exe) to grant the users access to the OrderView view.

Correct Answer: D

#### **QUESTION 3**

You use BizTalk Server 2010 to receive flat file messages from a customer. You create a pipeline for disassembling the flat file messages. When BizTalk receives the messages, the flat file disassembler throws an error because a date is in the wrong format. The customer cannot change the sending application. You implement a custom pipeline component

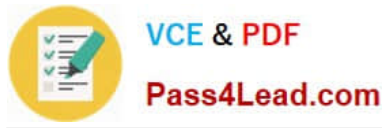

for correcting date formatting errors. You need to create a new pipeline for processing the messages received from the customer.

What should you do?

A. Add the custom pipeline component to the Validate stage. Add the EDI disassembler to the Disassemble stage.

B. Add the custom pipeline component to the Resolve Party stage. Add the EDI disassembler to the Disassemble stage.

C. Add the custom pipeline component to the Validate stage. Add the flat file disassembler to the Disassemble stage.

D. Add the custom pipeline component to the Decode stage. Add the flat file disassembler to the Disassemble stage.

Correct Answer: D

#### **QUESTION 4**

A BizTalk Server 2010 solution processes envelope messages. A receive port uses the XML disassembler pipeline component to split the envelope messages into an interchange of separate child messages. The messages are not validated. The entire interchange fails when the receive pipeline processes the message. You need to ensure that processing continues for the remaining child messages.

What should you do on the XML disassembler pipeline component?

A. Set the Validate document structure property to False.

B. Set the Document Schema property to Microsoft.XLANGs.BaseTypes.Any.

C. Set the Allow Unrecognized Message property to True.

D. Set the Recoverable Interchange Processing property to True.

Correct Answer: D

### **QUESTION 5**

You are developing a BizTalk Server 2010 orchestration that routes shipping cargo. The orchestrations Transaction Type property has been set to Long Running. Part of the orchestration contains a block of logic for cargo routing. The routing logic is self-contained and makes no external calls that would affect the orchestrations state. You need to ensure that if an exception is thrown, no action taken during the execution of the routing logic block is committed.

What should you do?

A. Add a Scope shape to the orchestration and set its Transaction Type property to None. Add the block of routing logic to the Scope shape.

B. Add a Scope shape to the orchestration and set its Transaction Type property to None. Add a Group shape and add the block of routing logic to it. Place the Group shape in the Scope shape.

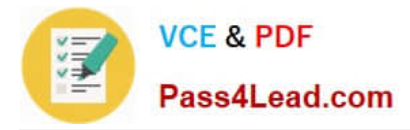

C. Add a Scope shape to the orchestration and set its Transaction Type property to Long Running. Add the block of routing logic to the Scope shape.

D. Add a Scope shape to the orchestration and set its Transaction Type property to Atomic. Add the block of routing logic to the Scope shape.

Correct Answer: D

[Latest 70-595 Dumps](https://www.pass4lead.com/70-595.html) [70-595 PDF Dumps](https://www.pass4lead.com/70-595.html) [70-595 Practice Test](https://www.pass4lead.com/70-595.html)

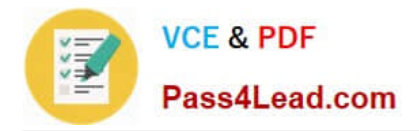

To Read the Whole Q&As, please purchase the Complete Version from Our website.

# **Try our product !**

100% Guaranteed Success 100% Money Back Guarantee 365 Days Free Update Instant Download After Purchase 24x7 Customer Support Average 99.9% Success Rate More than 800,000 Satisfied Customers Worldwide Multi-Platform capabilities - Windows, Mac, Android, iPhone, iPod, iPad, Kindle

We provide exam PDF and VCE of Cisco, Microsoft, IBM, CompTIA, Oracle and other IT Certifications. You can view Vendor list of All Certification Exams offered:

### https://www.pass4lead.com/allproducts

## **Need Help**

Please provide as much detail as possible so we can best assist you. To update a previously submitted ticket:

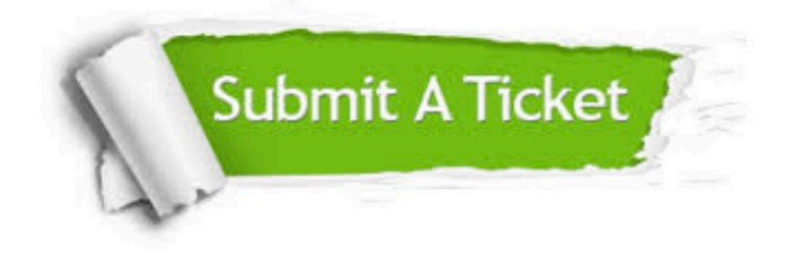

#### **One Year Free Update**

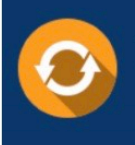

Free update is available within One fear after your purchase. After One Year, you will get 50% discounts for updating. And we are proud to .<br>poast a 24/7 efficient Customer Support system via Email

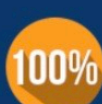

**Money Back Guarantee** 

To ensure that you are spending on quality products, we provide 100% money back guarantee for 30 days from the date of purchase

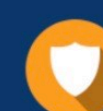

#### **Security & Privacy**

We respect customer privacy. We use McAfee's security service to provide you with utmost security for vour personal information & peace of mind.

Any charges made through this site will appear as Global Simulators Limited. All trademarks are the property of their respective owners. Copyright © pass4lead, All Rights Reserved.